## **ADDONICS TECHNOLOGIES Model: ADCFASTHDD**

## **Installation Guide**

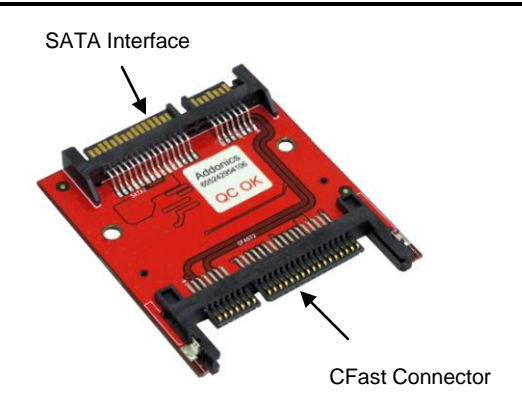

The unique CFast - SATA HDD Adapter is designed to enable CFast media to be used as a direct replacement for a 2.5" SATA hard drive. As a result, any equipment, such as Notebook computer, that uses a 2.5" SATA hard drive can be easily converted to use the low power and shock resistant CFast media. Once installed, the CFast appears as an ordinary hard drive to any OS and can be configured as a boot device.

1. Slide your CFast card into the adapter.

- 2. Take out the 2.5" hard drive of your notebook.
- 3. Slide the CFast SATA adapter to the SATA connector of your laptop.
- 4. Shown below is the CFast SATA adapter connected to a notebook.

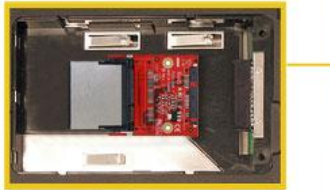

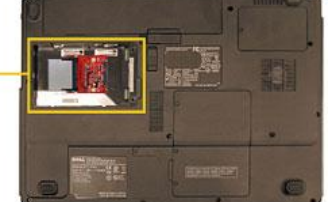

**Optional Mounting Brackets:** (shown with CFast-SATA hard disk adapter installed)

2.5" hdd frame kit for ADCFASTHDD (**AACFAST25HDS**, silver color) (**AACFAST25HDB**, black color)

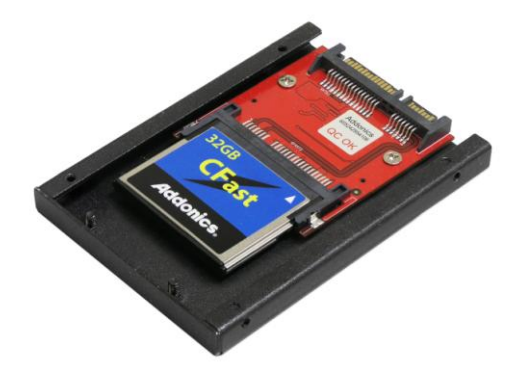

3.5" hdd mounting bracket for ADCFASTHDD **(AA35HDBKT-SHCF)**

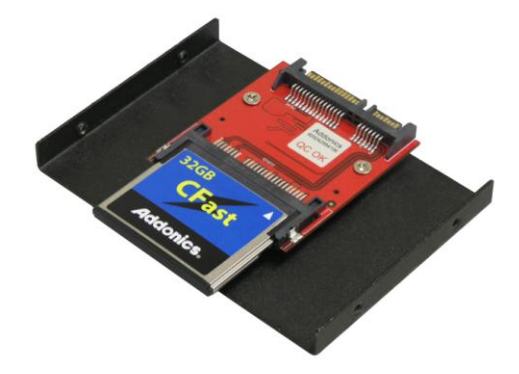

## **TECHNICAL SUPPORT**

Email: http://www.addonics.com/sales/query/ Internet: http://www.addonics.com

Technical Support (8:30 am to 6:00 pm PST) Phone: 408 453-6212<br>Email: http://www.adc http://www.addonics.com/support/query/

Free Manuals Download Website [http://myh66.com](http://myh66.com/) [http://usermanuals.us](http://usermanuals.us/) [http://www.somanuals.com](http://www.somanuals.com/) [http://www.4manuals.cc](http://www.4manuals.cc/) [http://www.manual-lib.com](http://www.manual-lib.com/) [http://www.404manual.com](http://www.404manual.com/) [http://www.luxmanual.com](http://www.luxmanual.com/) [http://aubethermostatmanual.com](http://aubethermostatmanual.com/) Golf course search by state [http://golfingnear.com](http://www.golfingnear.com/)

Email search by domain

[http://emailbydomain.com](http://emailbydomain.com/) Auto manuals search

[http://auto.somanuals.com](http://auto.somanuals.com/) TV manuals search

[http://tv.somanuals.com](http://tv.somanuals.com/)